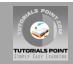

### **SQL Tutorial**

### **Tutorialspoint.com**

SQL is a database computer language designed for the retrieval and management of data in relational database.

SQL stands for <u>Structured Query Language</u>. This tutorial gives an initial push to start you with SQL. For more detail kindly check <u>tutorialspoint.com/sql</u>

This SQL tutorial gives unique learning on **Structured Query Language** and it helps to make practice on SQL commands which provides immediate results. SQL is a language of database, it includes database creation, deletion, fetching rows and modifying rows etc.

SQL is an ANSI (American National Standards Institute) standard but there are many different versions of the SQL language.

### What is SQL?

SQL is structured Query Language which is a computer language for storing, manipulating and retrieving data stored in relational database.

SQL is the standard language for Relation Database System. All relational database management systems like MySQL, MS Access, Oracle, Sybase, Informix, postgres and SQL Server uses SQL as standard database language.

Also they are using different dialects, Such as:

- MS SQL Server using T-SQL,
- Oracle using PL/SQL,
- MS Access version of SQL is called JET SQL (native format )etc

### Why SQL?

- Allow users to access data in relational database management systems.
- Allow users to describe the data.
- Allow users to define the data in database and manipulate that data.
- Allow to embed within other languages using SQL modules, libraries & pre-compilers.
- Allow users to create and drop databases and tables.
- Allow users to create view, stored procedure, functions in a database.
- Allow users to set permissions on tables, procedures, and views

## **History:**

- **1970 --** Dr. E.F. "Ted" of IBM is known as the father of relational databases. He described a relational model for databases.
- **1974 --** Structured Query Language appeared.
- 1978 -- IBM worked to develop Codd's ideas and released a product named System/R.
- **1986** -- IBM developed the first prototype of relational database and standardized by ANSI. The first relational database was released by Relational Software and its later becoming Oracle.

### **SQL Process:**

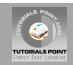

When you are executing an SQL command for any RDBMS, the system determines the best way to carry out your request and SQL engine figures out how to interpret the task.

There are various components included in the process. These components are Query Dispatcher, Optimization engines, Classic Query Engine and SQL query engine etc. Classic query engine handles all non-SQL queries but SQL query engine won't handle logical files.

Following is a simple digram showing SQL Architecture:

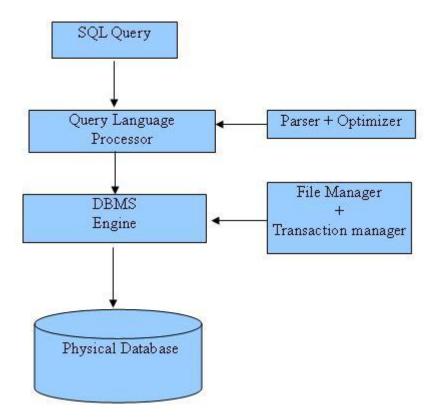

### **SQL Commands:**

The standard SQL commands to interact with relational databases are CREATE, SELECT, INSERT, UPDATE, DELETE, and DROP. These commands can be classified into groups based on their nature:

### **DDL - Data Definition Language:**

| Command | Description                                                                 |
|---------|-----------------------------------------------------------------------------|
| CREATE  | Creates a new table, a view of a table, or other object in database         |
| ALTER   | Modifies an existing database object, such as a table.                      |
| DROP    | Deletes an entire table, a view of a table or other object in the database. |

### **DML - Data Manipulation Language:**

| Command | Description      |
|---------|------------------|
| INSERT  | Creates a record |

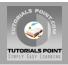

| UPDATE | Modifies records |
|--------|------------------|
| DELETE | Deletes records  |

### **DCL - Data Control Language:**

| Command | Description                             |
|---------|-----------------------------------------|
| GRANT   | Gives a privilege to user               |
| REVOKE  | Takes back privileges granted from user |

### **DQL - Data Query Language:**

| Command | Description                                       |
|---------|---------------------------------------------------|
| SELECT  | Retrieves certain records from one or more tables |

### SQL –Syntax

SQL is followed by unique set of rules and guidelines called Syntax. This tutorial gives you a quick start with SQL by listing all the basic SQL Syntax:

All the SQL statements start with any of the keywords like SELECT, INSERT, UPDATE, DELETE, ALTER, DROP, CREATE, USE, SHOW and all the statements end with a semicolon (;).

Important point to be noted is that SQL is **case insensitive** which means SELECT and select have same meaning in SQL statements but MySQL make difference in table names. So if you are working with MySQL then you need to give table names as they exist in the database.

#### **SQL SELECT Statement:**

```
SELECT column1, column2....columnN FROM table_name;
```

#### **SQL DISTINCT Clause:**

```
SELECT DISTINCT column1, column2....columnN FROM table_name;
```

### **SQL WHERE Clause:**

```
SELECT column1, column2....columnN
FROM table_name
WHERE CONDITION;
```

#### SQL AND/OR Clause:

```
SELECT column1, column2....columnN

FROM table_name
WHERE CONDITION-1 {AND|OR} CONDITION-2;
```

#### **SQL IN Clause:**

```
SELECT column1, column2....columnN

FROM table_name
WHERE column_name IN (val-1, val-2,...val-N);
```

### **SQL BETWEEN Clause:**

```
SELECT column1, column2....columnN
FROM table_name
WHERE column_name BETWEEN val-1 AND val-2;
```

#### **SQL Like Clause:**

```
SELECT column1, column2....columnN
FROM table_name
WHERE column_name LIKE { PATTERN };
```

#### SQL ORDER BY Clause:

```
SELECT column1, column2....columnN
FROM table_name
WHERE CONDITION
ORDER BY column_name {ASC|DESC};
```

### **SQL GROUP BY Clause:**

```
SELECT SUM(column_name)
FROM table_name
WHERE CONDITION
GROUP BY column_name;
```

### **SQL COUNT Clause:**

```
SELECT COUNT(column_name)
FROM table_name
WHERE CONDITION;
```

#### **SQL HAVING Clause:**

```
SELECT SUM(column_name)
FROM table_name
WHERE CONDITION
GROUP BY column_name
HAVING (arithematic function condition);
```

#### **SQL CREATE TABLE Statement:**

```
CREATE TABLE table_name(
column1 datatype,
column2 datatype,
column3 datatype,
.....
columnN datatype,
PRIMARY KEY( one or more columns )
);
```

### **SQL DROP TABLE Statement:**

```
DROP TABLE table_name;
```

## **SQL CREATE INDEX Statement:**

```
CREATE UNIQUE INDEX index_name
ON table_name ( column1, column2,...columnN);
```

### **SQL DROP INDEX Statement:**

```
ALTER TABLE table_name
DROP INDEX index_name;
```

### **SQL DESC Statement:**

DESC table\_name;

#### **SQL TRUNCATE TABLE Statement:**

TRUNCATE TABLE table name;

#### **SQL ALTER TABLE Statement:**

ALTER TABLE table name {ADD|DROP|MODIFY} column name {data ype};

### SQL ALTER TABLE Statement (Rename):

ALTER TABLE table\_name RENAME TO new\_table\_name;

### **SQL INSERT INTO Statement:**

```
INSERT INTO table_name( column1, column2....columnN)
VALUES ( value1, value2....valueN);
```

### **SQL UPDATE Statement:**

```
UPDATE table_name
SET column1 = value1, column2 = value2....columnN=valueN
[ WHERE CONDITION ];
```

#### **SQL DELETE Statement:**

```
DELETE FROM table_name
WHERE {CONDITION};
```

#### **SQL CREATE DATABASE Statement:**

CREATE DATABASE database name;

#### **SQL DROP DATABASE Statement:**

DROP DATABASE database name;

### **SQL USE Statement:**

USE DATABASE database name;

#### **SQL COMMIT Statement:**

COMMIT;

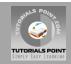

### **SQL ROLLBACK Statement:**

ROLLBACK;

### **SQL** - Data Types

SQL data type is an attribute that specifies type of data of any object. Each column, variable and expression has related data type in SQL.

You would use these data types while creating your tables. You would choose a particular data type for a table column based on your requirement.

SQL Server offers six categories of data types for your use:

## **Exact Numeric Data Types:**

| DATA TYPE  | FROM                       | то                        |
|------------|----------------------------|---------------------------|
| bigint     | -9,223,372,036,854,775,808 | 9,223,372,036,854,775,807 |
| int        | -2,147,483,648             | 2,147,483,647             |
| smallint   | -32,768                    | 32,767                    |
| tinyint    | 0                          | 255                       |
| bit        | 0                          | 1                         |
| decimal    | -10^38 +1                  | 10^38 .1                  |
| numeric    | -10^38 +1                  | 10^38 .1                  |
| money      | -922,337,203,685,477.5808  | +922,337,203,685,477.5807 |
| smallmoney | -214,748.3648              | +214,748.3647             |

## **Approximate Numeric Data Types:**

| DATA TYPE | FROM         | то          |
|-----------|--------------|-------------|
| float     | -1.79E + 308 | 1.79E + 308 |
| real      | -3.40E + 38  | 3.40E + 38  |

## **Date and Time Data Types:**

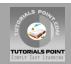

| DATA TYPE     | FROM                                 | то           |
|---------------|--------------------------------------|--------------|
| datetime      | Jan 1, 1753                          | Dec 31, 9999 |
| smalldatetime | Jan 1, 1900                          | Jun 6, 2079  |
| date          | Stores a date like June 30, 1991     |              |
| time          | Stores a time of day like 12:30 P.M. |              |

**Note:** Here datetime has 3.33 milliseconds accuracy where as smalldatetime has 1 minute accuracy.

## **Character Strings Data Types:**

| DATA TYPE    | FROM         | то                                                                                              |
|--------------|--------------|-------------------------------------------------------------------------------------------------|
| char         | char         | Maximum length of 8,000 characters.( Fixed length non-Unicode characters)                       |
| varchar      | varchar      | Maximum of 8,000 characters.(Variable-length non-Unicode data).                                 |
| varchar(max) | varchar(max) | Maximum length of 231characters,<br>Variable-length non-Unicode data<br>(SQL Server 2005 only). |
| text         | text         | Variable-length non-Unicode data with a maximum length of 2,147,483,647 characters.             |

## **Unicode Character Strings Data Types:**

| DATA TYPE     | Description                                                                       |
|---------------|-----------------------------------------------------------------------------------|
| nchar         | Maximum length of 4,000 characters.( Fixed length Unicode)                        |
| nvarchar      | Maximum length of 4,000 characters.(Variable length Unicode)                      |
| nvarchar(max) | Maximum length of 231characters (SQL Server 2005 only).( Variable length Unicode) |
| ntext         | Maximum length of 1,073,741,823 characters. ( Variable length Unicode )           |

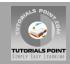

## **Binary Data Types:**

| DATA TYPE      | Description                                                                        |
|----------------|------------------------------------------------------------------------------------|
| binary         | Maximum length of 8,000 bytes(Fixed-length binary data )                           |
| varbinary      | Maximum length of 8,000 bytes.(Variable length binary data)                        |
| varbinary(max) | Maximum length of 231 bytes (SQL Server 2005 only). ( Variable length Binary data) |
| image          | Maximum length of 2,147,483,647 bytes. ( Variable length Binary Data)              |

### Misc Data Types:

| DATA TYPE        | Description                                                                                    |
|------------------|------------------------------------------------------------------------------------------------|
| sql_variant      | Stores values of various SQL Server-supported data types, except text, ntext, and timestamp.   |
| timestamp        | Stores a database-wide unique number that gets updated every time a row gets updated           |
| uniqueidentifier | Stores a globally unique identifier (GUID)                                                     |
| xml              | Stores XML data. You can store xml instances in a column or a variable (SQL Server 2005 only). |
| cursor           | Reference to a cursor object                                                                   |
| table            | Stores a result set for later processing                                                       |

## **SQL – Operators**

## What is an Operator in SQL?

An operator is a reserved word or a character used primarily in an SQL statement's WHERE clause to perform operation(s), such as comparisons and arithmetic operations.

Operators are used to specify conditions in an SQL statement and to serve as conjunctions for multiple conditions in a statement.

- Arithmetic operators
- Comparison operators
- Logical operators
- Operators used to negate conditions

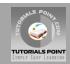

## **SQL Arithmetic Operators:**

Assume variable a holds 10 and variable b holds 20 then:

#### **Show Examples**

| Operator | Description                                                                     | Example             |
|----------|---------------------------------------------------------------------------------|---------------------|
| +        | Addition - Adds values on either side of the operator                           | a + b will give 30  |
| -        | Subtraction - Subtracts right hand operand from left hand operand               | a - b will give -10 |
| *        | Multiplication - Multiplies values on either side of the operator               | a * b will give 200 |
| /        | Division - Divides left hand operand by right hand operand                      | b / a will give 2   |
| %        | Modulus - Divides left hand operand by right hand operand and returns remainder | b % a will give 0   |

## **SQL Comparison Operators:**

Assume variable a holds 10 and variable b holds 20 then:

#### **Show Examples**

| Operator | Description                                                                                                    | Example              |
|----------|----------------------------------------------------------------------------------------------------|----------------------|
| =        | Checks if the value of two operands are equal or not, if yes then condition becomes true.                           | (a = b) is not true. |
| !=       | Checks if the value of two operands are equal or not, if values are not equal then condition becomes true.          | (a != b) is true.    |
| <>       | Checks if the value of two operands are equal or not, if values are not equal then condition becomes true.          | (a <> b) is true.    |
| >        | Checks if the value of left operand is greater than the value of right operand, if yes then condition becomes true. | (a > b) is not true. |

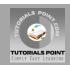

| <  | Checks if the value of left operand is less than the value of right operand, if yes then condition becomes true.                | (a < b) is true.      |
|----|----------------------------------------------------------------------------------------------------|-----------------------|
| >= | Checks if the value of left operand is greater than or equal to the value of right operand, if yes then condition becomes true. | (a >= b) is not true. |
| <= | Checks if the value of left operand is less than or equal to the value of right operand, if yes then condition becomes true.    | (a <= b) is true.     |
| !< | Checks if the value of left operand is not less than the value of right operand, if yes then condition becomes true.            | (a !< b) is false.    |
| !> | Checks if the value of left operand is not greater than the value of right operand, if yes then condition becomes true.         | (a!> b) is true.      |

## **SQL Logical Operators:**

Here is a list of all the logical operators available in SQL.

### **Show Examples**

| Operator | Description                                                                                                    |
|----------|----------------------------------------------------------------------------------------------------|
| ALL      | The ALL operator is used to compare a value to all values in another value set.                                                   |
| AND      | The AND operator allows the existence of multiple conditions in an SQL statement's WHERE clause.                                  |
| ANY      | The ANY operator is used to compare a value to any applicable value in the list according to the condition.                       |
| BETWEEN  | The BETWEEN operator is used to search for values that are within a set of values, given the minimum value and the maximum value. |
| EXISTS   | The EXISTS operator is used to search for the presence of a row in a specified table that meets certain criteria.                 |
| IN       | The IN operator is used to compare a value to a list of literal values that have been specified.                                  |

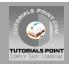

| LIKE    | The LIKE operator is used to compare a value to similar values using wildcard operators.                                                                      |
|---------|----------------------------------------------------------------------------------------------------|
| NOT     | The NOT operator reverses the meaning of the logical operator with which it is used. Eg. NOT EXISTS, NOT BETWEEN, NOT IN etc. <b>This is negate operator.</b> |
| OR      | The OR operator is used to combine multiple conditions in an SQL statement's WHERE clause.                                                                    |
| IS NULL | The NULL operator is used to compare a value with a NULL value.                                                                                               |
| UNIQUE  | The UNIQUE operator searches every row of a specified table for uniqueness (no duplicates).                                                                   |

### **SQL – Expressions**

An expression is a combination of one or more values, operators, and SQL functions that evaluate to a value.

SQL EXPRESSIONs are like formulas and they are written in query language. You can also used to query the database for specific set of data.

### Syntax:

Consider the basic syntax of the SELECT statement as follows:

```
SELECT column1, column2, columnN
FROM table_name
WHERE [CONTION|EXPRESSION];
```

There are different types of SQL expression, which are mentioned below:

## **SQL - Boolean Expressions:**

SQL Boolean Expressions fetch the data on the basis of matching single value. Following is the syntax:

```
SELECT column1, column2, columnN
FROM table_name
WHERE SINGLE VALUE MATCHTING EXPRESSION;
```

Consider CUSTOMERS table has following records:

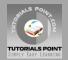

```
| 3 | kaushik | 23 | Kota | 2000.00 |
| 4 | Chaitali | 25 | Mumbai | 6500.00 |
| 5 | Hardik | 27 | Bhopal | 8500.00 |
| 6 | Komal | 22 | MP | 4500.00 |
| 7 | Muffy | 24 | Indore | 10000.00 |
| 7 rows in set (0.00 sec)
```

Here is simple examples showing usage of SQL Boolean Expressions:

## **SQL - Numeric Expression:**

This expression is used to perform any mathematical operation in any query. Following is the syntax:

```
SELECT numerical_expression as OPERATION_NAME [FROM table_name WHERE CONDITION] ;
```

Here numerical\_expression is used for mathematical expression or any formula. Following is a simple examples showing usage of SQL Numeric Expressions:

```
SQL> SELECT (15 + 6) AS ADDITION
+-----+
| ADDITION |
+-----+
| 21 |
+-----+
1 row in set (0.00 sec)
```

There are several built-in functions like avg(), sum(), count() etc.to perform what is known as aggregate data calculations against a table or a specific table column.

```
SQL> SELECT COUNT(*) AS "RECORDS" FROM CUSTOMERS;
+-----+
| RECORDS |
+----+
| 7 |
+-----+
1 row in set (0.00 sec)
```

## **SQL - Date Expressions:**

Date Expressions return current system date and time values:

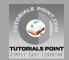

Another date expression is as follows:

### **SQL - CREATE Database**

The SQL CREATE DATABASE statement is used to create new SQL database.

### Syntax:

Basic syntax of CREATE DATABASE statement is as follows:

```
CREATE DATABASE DatabaseName;
```

Always database name should be unique within the RDBMS.

### **Example:**

If you want to create new database <testDB>, then CREATE DATABASE statement would be as follows:

```
SQL> CREATE DATABASE testDB;
```

Make sure you has admin previledge before creating any database. Once a database is created, you can check it in the list of databases as follws:

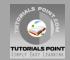

### **SQL - DROP or DELETE Database**

The SQL DROP DATABASE statement is used to drop any existing database in SQL schema.

## Syntax:

Basic syntax of DROP DATABASE statement is as follows:

```
DROP DATABASE DatabaseName;
```

Always database name should be unique within the RDBMS.

### **Example:**

If you want to delete an existing database <testDB>, then DROP DATABASE statement would be as follows:

```
SQL> DROP DATABASE testDB;
```

**NOTE:** Be careful before using this operation because by deleting an existing database would result in loss of complete information stored in the database.

Make sure you has admin previledge before dropping any database. Once a database is dropped, you can check it in the list of databases as follws:

### **SQL - SELECT Database**

When you have multiple databases in your SQL Schema, then before starting your operation, you would need to select a database where all the operations would be performed.

The SQL **USE** statement is used to select any existing database in SQL schema.

## Syntax:

Basic syntax of USE statement is as follows:

```
USE DatabaseName;
```

Always database name should be unique within the RDBMS.

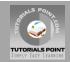

### **Example:**

You can check available databases as follows:

Now if you want to work with AMROOD database then you can execute following SQL command and start working with AMROOD database:

```
SQL> USE AMROOD;
```

### **SQL - CREATE Table**

Creating a basic table involves naming the table and defining its columns and each column's data type.

The SQL CREATE TABLE statement is used to create a new table.

## Syntax:

Basic syntax of CREATE TABLE statement is as follows:

```
CREATE TABLE table_name(
    column1 datatype,
    column2 datatype,
    column3 datatype,
    .....
    columnN datatype,
    PRIMARY KEY( one or more columns )
);
```

CREATE TABLE is the keyword telling the database system what you want to do.in this case, you want to create a new table. The unique name or identifier for the table follows the CREATE TABLE statement.

Then in brackets comes the list defining each column in the table and what sort of data type it is. The syntax becomes clearer with an example below.

A copy of an existing table can be created using a combination of the CREATE TABLE statement and the SELECT statement. You can check complete detail at <a href="Create Table Using another Tables"><u>Create Table Using another Tables</u></a>

### **Example:**

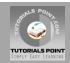

Following is an example which creates a CUSTOMERS table with ID as primary key and NOT NULL are the constraints showing that these fileds can not be NULL while creating records in this table:

```
SQL> CREATE TABLE CUSTOMERS (
   ID INT NOT NULL,
   NAME VARCHAR (20) NOT NULL,
   AGE INT NOT NULL,
   ADDRESS CHAR (25),
   SALARY DECIMAL (18, 2),
   PRIMARY KEY (ID)
);
```

You can verify if your table has been created successfully by looking at the message displayed by the SQL server otherwise you can use **DESC** command as follows:

Now you have CUSTOMERS table available in your database which you can use to store required information related to customers.

### **SQL - DROP or DELETE Table**

The SQL **DROP TABLE** statement is used to remove a table definition and all data, indexes, triggers, constraints, and permission specifications for that table.

**NOTE:** You have to be careful while using this command because once a table is deleted then all the information available in the table would also be lost forever.

## Syntax:

Basic syntax of DROP TABLE statement is as follows:

```
DROP TABLE table_name;
```

### **Example:**

Let us first verify CUSTOMERS table, and then we would delete it from the database:

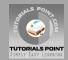

This means CUSTOMERS table is available in the database, so let us drop it as follows:

```
SQL> DROP TABLE CUSTOMERS;
Query OK, 0 rows affected (0.01 sec)
```

Now if you would try DESC command then you would get error as follows:

```
SQL> DESC CUSTOMERS;
ERROR 1146 (42S02): Table 'TEST.CUSTOMERS' doesn't exist
```

Here TEST is database name which we are using for our examples.

### **SQL - INSERT Query**

The SQL INSERT INTO Statement is used to add new rows of data to a table in the database.

## Syntax:

There are two basic syntax of INSERT INTO statement is as follows:

```
INSERT INTO TABLE_NAME (column1, column2, column3,...columnN)]
VALUES (value1, value2, value3,...valueN);
```

Here column1, column2,...columnN are the names of the columns in the table into which you want to insert data.

You may not need to specify the column(s) name in the SQL query if you are adding values for all the columns of the table. But make sure the order of the values is in the same order as the columns in the table. The SQL INSERT INTO syntax would be as follows:

```
INSERT INTO TABLE_NAME VALUES (value1, value2, value3, ... valueN);
```

### **Example:**

Following statements would create six records in CUSTOMERS table:

```
INSERT INTO CUSTOMERS (ID, NAME, AGE, ADDRESS, SALARY)
VALUES (1, 'Ramesh', 32, 'Ahmedabad', 2000.00 );

INSERT INTO CUSTOMERS (ID, NAME, AGE, ADDRESS, SALARY)
VALUES (2, 'Khilan', 25, 'Delhi', 1500.00 );

INSERT INTO CUSTOMERS (ID, NAME, AGE, ADDRESS, SALARY)
VALUES (3, 'kaushik', 23, 'Kota', 2000.00 );
```

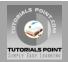

```
INSERT INTO CUSTOMERS (ID, NAME, AGE, ADDRESS, SALARY)
VALUES (4, 'Chaitali', 25, 'Mumbai', 6500.00 );

INSERT INTO CUSTOMERS (ID, NAME, AGE, ADDRESS, SALARY)
VALUES (5, 'Hardik', 27, 'Bhopal', 8500.00 );

INSERT INTO CUSTOMERS (ID, NAME, AGE, ADDRESS, SALARY)
VALUES (6, 'Komal', 22, 'MP', 4500.00 );
```

You can create a record in CUSTOMERS table using second syntax as follows:

```
INSERT INTO CUSTOMERS
VALUES (7, 'Muffy', 24, 'Indore', 10000.00 );
```

All the above statement would product following records in CUSTOMERS table:

## Populate one table using another table:

You can populate data into a table through select statement over another table provided another table has a set of fields which are required to populate first table. Here is the syntax:

```
INSERT INTO first_table_name [(column1, column2, ... columnN)]
   SELECT column1, column2, ...columnN
   FROM second_table_name
   [WHERE condition];
```

## **SQL - SELECT Query**

SQL **SELECT** Statement is used to fetch the data from a database table which returns data in the form of result table. These result tables are called result-sets.

## Syntax:

The basic syntax of SELECT statement is as follows:

```
SELECT column1, column2, columnN FROM table_name;
```

Here column1, column2...are the fields of a table whose values you want to fetch. If you want to fetch all the fields available in the field then you can use following syntax:

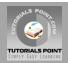

```
SELECT * FROM table_name;
```

## **Example:**

Consider CUSTOMERS table is having following records:

Following is an example which would fetch ID, Name and Salary fields of the customers available in CUSTOMERS table:

```
SQL> SELECT ID, NAME, SALARY FROM CUSTOMERS;
```

This would produce following result:

If you want to fetch all the fields of CUSTOMERS table then use the following query:

```
SQL> SELECT * FROM CUSTOMERS;
```

This would produce following result:

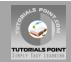

### **SQL - WHERE Clause**

The SQL **WHERE** clause is used to specify a condition while fetching the data from single table or joining with multiple table.

If the given condition is satisfied then only it returns specific value from the table. You would use WHERE clause to filter the records and fetching only necessary records.

The WHERE clause not only used in SELECT statement, but it is also used in UPDATE, DELETE statement etc. which we would examine in subsequent chapters.

### Syntax:

The basic syntax of SELECT statement with WHERE clause is as follows:

```
SELECT column1, column2, columnN
FROM table_name
WHERE [condition]
```

You can specify a condition using <u>comparision or logical operators</u> like >, <, =, LIKE, NOT etc. Below examples would make this concept clear.

### **Example:**

Consider CUSTOMERS table is having following records:

Following is an example which would fetch ID, Name and Salary fields from the CUSTOMERS table where salary is greater than 2000:

```
SQL> SELECT ID, NAME, SALARY
FROM CUSTOMERS
WHERE SALARY > 2000;
```

This would produce following result:

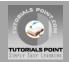

```
+---+
```

Following is an example which would fetch ID, Name and Salary fields from the CUSTOMERS table for a customer with name **Hardik**. Here it is important to note that all the strings should be given inside single quotes (") where as numeric values should be given without any quote as in above example:

```
SQL> SELECT ID, NAME, SALARY
FROM CUSTOMERS
WHERE NAME = 'Hardik';
```

This would produce following result:

### **AND and OR Conjunctive Operators**

The SQL **AND** and **OR** operators are used to combile multiple conditions to narrow data in an SQL statement. These two operators are called conjunctive operators.

These operators provide a means to make multiple comparisons with different operators in the same SQL statement.

## The AND Operator:

The **AND** operator allows the existence of multiple conditions in an SQL statement's WHERE clause.

### Syntax:

The basic syntax of AND operator with WHERE clause is as follows:

```
SELECT column1, column2, columnN
FROM table_name
WHERE [condition1] AND [condition2]...AND [conditionN];
```

You can combine N number of conditions using AND operator. For an action to be taken by the SQL statement, whether it be a transaction or query, all conditions separated by the AND must be TRUE.

## **Example:**

Consider CUSTOMERS table is having following records:

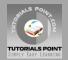

```
| 3 | kaushik | 23 | Kota | 2000.00 |
| 4 | Chaitali | 25 | Mumbai | 6500.00 |
| 5 | Hardik | 27 | Bhopal | 8500.00 |
| 6 | Komal | 22 | MP | 4500.00 |
| 7 | Muffy | 24 | Indore | 10000.00 |
```

Following is an example which would fetch ID, Name and Salary fields from the CUSTOMERS table where salary is greater than 2000 AND age is less tan 25 years:

```
SQL> SELECT ID, NAME, SALARY
FROM CUSTOMERS
WHERE SALARY > 2000 AND age < 25;
```

This would produce following result:

```
+---+----+
| ID | NAME | SALARY |
+---+----+
| 6 | Komal | 4500.00 |
| 7 | Muffy | 10000.00 |
+---+
```

### The OR Operator:

The OR operator is used to combine multiple conditions in an SQL statement's WHERE clause.

## Syntax:

The basic syntax of OR operator with WHERE clause is as follows:

```
SELECT column1, column2, columnN
FROM table_name
WHERE [condition1] OR [condition2]...OR [conditionN]
```

You can combine N number of conditions using OR operator. For an action to be taken by the SQL statement, whether it be a transaction or query, only any ONE of the conditions separated by the OR must be TRUE.

### **Example:**

Consider CUSTOMERS table is having following records:

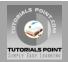

```
+---+
```

Following is an example which would fetch ID, Name and Salary fields from the CUSTOMERS table where salary is greater than 2000 OR age is less tan 25 years:

```
SQL> SELECT ID, NAME, SALARY
FROM CUSTOMERS
WHERE SALARY > 2000 OR age < 25;
```

This would produce following result:

### **SQL - UPDATE Query**

The SQL **UPDATE** Query is used to modify the existing records in a table.

You can use WHERE clause with UPDATE query to update selected rows otherwise all the rows would be effected.

## Syntax:

The basic syntax of UPDATE query with WHERE clause is as follows:

```
UPDATE table_name
SET column1 = value1, column2 = value2..., columnN = valueN
WHERE [condition];
```

You can combine N number of conditions using AND or OR operators.

## **Example:**

Consider CUSTOMERS table is having following records:

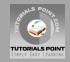

Following is an example which would update ADDRESS for a customer whose ID is 6:

```
SQL> UPDATE CUSTOMERS
SET ADDRESS = 'Pune'
WHERE ID = 6;
```

Now CUSTOMERS table would have following records:

```
+---+
| ID | NAME | AGE | ADDRESS | SALARY |
+---+
| 1 | Ramesh | 32 | Ahmedabad | 2000.00 |
| 2 | Khilan | 25 | Delhi | 1500.00 |
| 3 | kaushik | 23 | Kota | 2000.00 |
| 4 | Chaitali | 25 | Mumbai | 6500.00 |
| 5 | Hardik | 27 | Bhopal | 8500.00 |
| 6 | Komal | 22 | Pune | 4500.00 |
| 7 | Muffy | 24 | Indore | 10000.00 |
+---+
```

If you want to modify all ADDRESS and SALARY column values in CUSTOMERS table, you do not need to use WHERE clause and UPDATE query would be as follows:

```
SQL> UPDATE CUSTOMERS
SET ADDRESS = 'Pune', SALARY = 1000.00;
```

Now CUSTOMERS table would have following records:

## **SQL - DELETE Query**

The SQL **DELETE** Query is used to delete the existing records from a table.

You can use WHERE clause with DELETE query to delete selected rows, otherwise all the records would be deleted.

## Syntax:

The basic syntax of DELETE query with WHERE clause is as follows:

```
DELETE FROM table_name
```

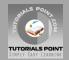

```
WHERE [condition];
```

You can combine N number of conditions using AND or OR operators.

## **Example:**

Consider CUSTOMERS table is having following records:

Following is an example which would DELETE a customer whose ID is 6:

```
SQL> DELETE FROM CUSTOMERS
WHERE ID = 6;
```

Now CUSTOMERS table would have following records:

If you want to DELETE all the records from CUSTOMERS table, you do not need to use WHERE clause and DELETE query would be as follows:

```
SQL> DELETE FROM CUSTOMERS;
```

Now CUSTOMERS table would not have any record.

### **Further Detail:**

Refer to the link <a href="http://www.tutorialspoint.com/sql">http://www.tutorialspoint.com/sql</a>

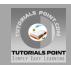

### List of Tutorials from TutorialsPoint.com

- Learn JSP
- Learn Servlets
- Learn log4j
- Learn iBATIS
- Learn Java
- Learn JDBC
- Java Examples
- Learn Best Practices
- Learn Python
- Learn Ruby
- Learn Ruby on Rails
- Learn SQL
- Learn MySQL
- Learn AJAX
- Learn C Programming
- Learn C++ Programming
- Learn CGI with PERL
- Learn DLL
- Learn ebXML
- Learn Euphoria
- Learn GDB Debugger
- Learn Makefile
- Learn Parrot
- Learn Perl Script
- Learn PHP Script
- Learn Six Sigma
- Learn SEI CMMI
- Learn WiMAX
- Learn Telecom Billing

- Learn ASP.Net
- Learn HTML
- Learn HTML5
- Learn XHTML
- Learn CSS
- Learn HTTP
- Learn JavaScript
- Learn jQuery
- Learn Prototype
- Learn script.aculo.us
- Web Developer's Guide
- Learn RADIUS
- Learn RSS
- Learn SEO Techniques
- Learn SOAP
- Learn UDDI
- Learn Unix Sockets
- Learn Web Services
- Learn XML-RPC
- Learn UML
- Learn UNIX
- Learn WSDL
- Learn i-Mode
- Learn GPRS
- Learn GSM
- Learn WAP
- Learn WML

Learn Wi-Fi

## webmaster@TutorialsPoint.com